**Fundusze**<br> **Europejskie** – Williamson POMOSKIE – Unia Europejska – <sup>2</sup><sup>22</sup><sup>2</sup><br>
Program Regionality – Rusian Skotland, Program Regionality – Program Regionality – Program Regionality – Program Regionality – Program Region

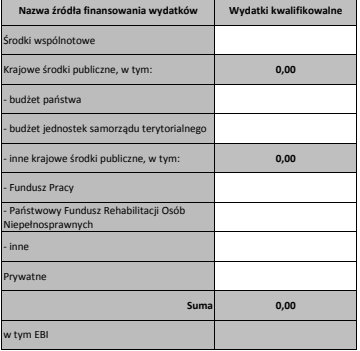

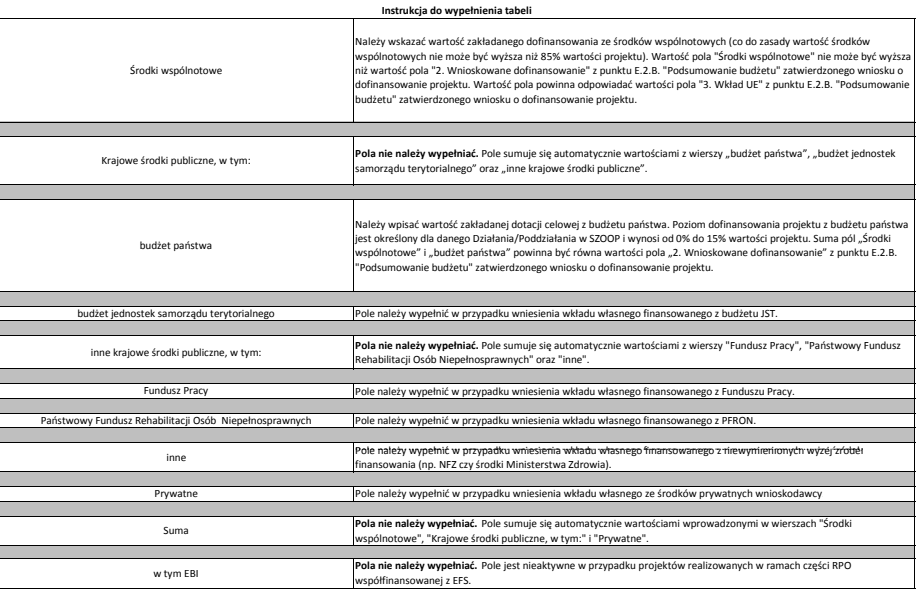

1. Suma wartości pól "budżet jednostek samorządu terytorialnego", "inne krajowe środki publiczne, w tym:" i "Prywatne" musi być równa wartości pola "2. Wkład własny" w kolumnie "Ogólem" w<br>punkcie E.2.C. "Źródła finansowani

2. Wartość pola "Suma" musi być równa wartości pola "Koszty ogółem (1.1 + 1.2)" w kolumnie "Ogółem" w punkcie E.2.B. "Podsumowanie budżetu" zatwierdzonego wniosku o dofinansowanie projektu.